[For Loop](#page-2-0) [Fixed Point](#page-11-0) [Nested Loop](#page-14-0)

K ロ ▶ K 레 ▶ K 코 ▶ K 코 ▶ 『코 │ ◆ 9 Q Q ↓

# CS368 MATLAB Programming Lecture 8

### Young Wu

#### Based on lecture slides by Michael O'Neill and Beck Hasti

March 24, 2022

[For Loop](#page-2-0) [Fixed Point](#page-11-0) [Nested Loop](#page-14-0) 000000000

 $000000$ 

**KORK ERKER ADA ADA KORA** 

### Coordination Game Quiz

- For the quiz grade last week (out of 2):
- A : If  $\geq$  95 % of you chooses A, everyone gets 3 points.
- $\bullet$  B : If  $\geq$  75 % of you chooses B, everyone gets 2 points.
- C : If  $\geq 50$  % of you chooses C, everyone gets 1 point.
- Otherwise, everyone gets 0.

 $000$ 

**KORKARYKERKER POLO** 

### Vectorization Math

- <span id="page-2-0"></span>Loops are used when the same task is repeated for a large number of times.
- If these tasks can be done simultaneously in parallel, vectorization is preferred in MATLAB: define the repeating task as a function, and apply the function to a vector or matrix.
- If these tasks must be done sequentially, then a for loop could be used.
- If these tasks are done for an unknown number of times until some condition is met, then a while loop could be used. More details in the next lecture.

**KORKARYKERKER POLO** 

## For Loop over Indices Code

- for  $t = 1:n ... f(t) ...$  end repeats the function f for n times.
- **•** t is the counter or index variable.
- In MATLAB, since *i* is the complex number  $\sqrt{-1}$ , using *i* as the index variable is not recommended.
- In MATLAB, for loop is count controlled, meaning changing the counter variable inside the loop has no impact on the number of times the loop is repeated.

 $000000$ 

K ロ ▶ K 個 ▶ K 할 ▶ K 할 ▶ 이 할 → 9 Q Q →

### For Loop over Values **Code**

- for  $t = v \dots f(t) \dots$  end repeats the function s for length(v) times, one for each value in v.
- $\bullet v = 1$ :n is the special case in which the set is the index set.

 $000000$ 

**KORK ERKER ADAM ADA** 

## For Loop Example, Factorial Code

- To compute the factorial of  $n \geq 0$ :
- $\bullet$  f = 1; % defines the variable to store the product.
- 2 for  $t = 1:n$  % starts the for loop for *n* times.
- $\bullet$  f = f  $*$  t; % multiplies the current value to the product.
- $\bullet$  end % ends the for loop.

 $000000$ 

**KORK ERKER ADAM ADA** 

## For Loop Example, Sum **Code**

- $\bullet$  To compute the sum of the values in a vector  $v$ :
- $\bullet$  s = 0; % defines the variable to store the sum.
- 2 for  $t = v$  % starts the for loop over the vector.
- $s = s + t$ ; % adds the current value to the sum.
- $\bullet$  end % ends the for loop.

 $000000$ 

**KORK ERKER ADAM ADA** 

### Continue and Break Code

- It is possible to stop a for loop without finishing all iterations.
- *continue* skips the remaining code of the current iteration.
- break skips the remaining code of the current iteration and all remaining iterations.
- Avoid using *continue* and *break* and use *if* and *while* instead. More details next lecture.

**KORK ERKER ADAM ADA** 

## For Loop, Sum of Series Quiz

• (Approximate 
$$
\sum_{i=1}^{\infty} \frac{1}{i^2} = \frac{\pi^2}{6}.
$$
)

$$
\bullet\ 1.6439
$$

- $\bullet s = 0$ :
- 2 for  $z = 1:1000$ 
	- C :  $s = s + 1 / (i \rceil 2)$ ;
	- $\bullet$  D :  $s = s + 1 / (z^2)$ ;
- <sup>4</sup> end; s
	- Use  $sum(1$  ./  $(1:1000)$ .  $2)$  instead.

K ロ ▶ K @ ▶ K 할 ▶ K 할 ▶ | 할 | © 9 Q @

## For Loop, Continued Fraction Quiz

• (Approximate 
$$
\varphi = 1 + \frac{1}{1 + \frac{1}{1 + \frac{1}{1 + \dotsb}}}} = \frac{1 + \sqrt{5}}{2}
$$
.)

### 1.6180

$$
\bullet \ \ s = 1; \ \text{\% a random guess.}
$$

**3** for 
$$
p = 1:1000
$$

$$
\bullet \ \mathsf{C} : s = 1 + 1 \ / \ s;
$$

• 
$$
D : s = 1 + 1 / (1 + s)
$$
;

#### <sup>4</sup> end; s

K ロ ▶ K @ ▶ K 할 ▶ K 할 ▶ | 할 | © 9 Q @

### For Loop, Pie Quiz

• (Approximate 
$$
\pi = 2 + \frac{2}{1 + \frac{1}{\frac{1}{2} + \frac{1}{\frac{1}{3} + \frac{1}{\dots}}}})
$$

### 3.1416

• 
$$
s = 1
$$
; % a random guess.

2 for  $t = 1:1000$ 

$$
\bullet \ \mathsf{C}: s=1/t+1/s;
$$

• 
$$
D : s = 1 / (1001 - t) + 1 / s;
$$

**4** end;  $2 + 2 / s$ 

<span id="page-11-0"></span>[For Loop](#page-2-0) Rested Loop Rested Loop Rested Loop Rested Point Rested Loop Rested Loop Rested Loop Rested Loop Rested Loop

**KORK ERKER ADA ADA KORA** 

## For Loop, Fixed Point Quiz

- (Approximate the solution for cos  $(x) = x$ ?)
- 0.7391
- $\bullet$  s = 0; % a random guess.
- 2 for  $x = 1:100$ 
	- $C : s = cos(s);$
	- $\bullet$  D :  $x = cos(x)$
- <sup>4</sup> end; s

[For Loop](#page-2-0) Rested Loop Rested Loop Rested Loop Rested Point Rested Loop Rested Loop Rested Loop Rested Loop Rested Loop 000000000

**KORKARYKERKER POLO** 

### Contraction Mapping Math

- A function f is a contraction map if  $|f(x) f(y)| < k |x y|$ for some  $k \in [0, 1)$ , and for all x and y.
- Every contraction mapping has a unique fixed point  $x^*$  such that  $f(x^*) = x^*$ .

**KORK ERKER ADAM ADA** 

### Fixed Point Iterations Math

- The fixed point  $x^*$  could be found by fixed point iterations.
- $\bullet$  Start with any  $x_0$ .
- **2** Compute  $x_{n+1} = f(x_n)$ , for  $n = 0, 1, 2, ...$
- **3** The sequence  $x_0, x_1, x_2, ...$  converges to  $x^*$ .
- Newton's method to solve non-linear system of equations is an example of a fixed point algorithm. More details in a later lecture.

 $•00000$ 

**KORK ERKER ADA ADA KORA** 

### <span id="page-14-0"></span>Loop over a Vector **Code**

- A vector can be constructed using a for loop.
- $\bullet$   $v =$  zeros(n) % initializes an empty vector.
- 2 for  $t = 1:n$  % starts the loop.
- $\bullet \quad v(t) = ...$  % fills in the vector.
- $\bullet$  end % ends the loop.

**KORK ERKER ADAM ADA** 

### Loop over a Matrix Code

- A matrix can be constructed using a nested for loop.
- $\bullet$   $w =$  zeros(n, m) % initializes an empty matrix.
- 2 for  $s = 1:n$  % starts the outer loop.
- $\bullet$  for  $t = 1$ :m % starts the inner loop.
- $\bullet$   $w(s, t) = ...$  % fills in the matrix.
- **5** end % ends the inner loop.
- **6** end % ends the outer loop.

**KORK ERKER ADA ADA KORA** 

### Nested Loop, Cumulative Sum Quiz

- $\bullet$  s = [5 4 3 2 1];
- 2 for  $c = 2:5$
- $s(c) = s(c 1) + s(c);$
- <sup>4</sup> end; s
	- C : 5 9 7 5 3
	- *D* : 5 9 12 14 15

K ロ ▶ K @ ▶ K 할 ▶ K 할 ▶ 이 할 → 9 Q Q →

## Nested Loop, Path Count Quiz

\n- **0** 
$$
s = [1 \ 1 \ 1 \ 1; \ 1 \ 0 \ 0 \ 0; \ 1 \ 0 \ 0 \ 0];
$$
\n- **0** for  $r = 2:3$
\n- **0** for  $c = 2:4$
\n- **0**  $s(r, c) = s(r - 1, c) + s(r, c - 1);$
\n- **0**  $end$
\n- **0** end;  $s$
\n- **1 1 1 1 1 1 1 1 1 1 1 1 1 1 1 1 1 1 1 1 1 1 1 1 1 1 1 1 1 1 1 1 1 1 1 1 1 1 1 1 1 1 1 1 1 1 1 1 1 1 1 1 1 1 1 1 1 1 1 1 1 1 1 1 1 1 1 1 1 1 1 1 1 1 1 1 1 1 1 1**

K ロ ▶ K @ ▶ K 할 ▶ K 할 ▶ | 할 | © 9 Q @

### Nested Loop, Integral Image Quiz

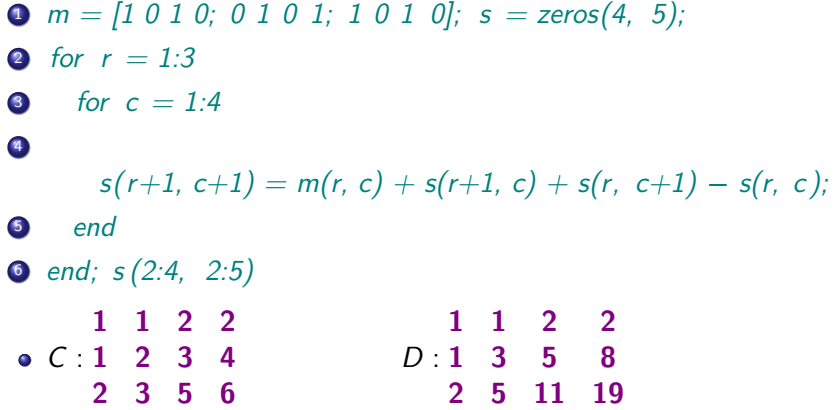

K ロ ▶ K @ ▶ K 할 ▶ K 할 ▶ | 할 | ⊙Q @

# Blank Slide